## Solawash FX 1000 PCB Locations

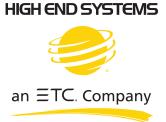

- 1U01.GSD Upload file for the Display board.
- 2U01.GSD Upload file for the Pan/Tilt board.
- 3U01.GSD Upload file for the Focus, Frost, Zoom, Iris board.
- 4U01.GSD Upload file for the Color1, CTO, Cyan, Gobo1 Rotate, Magenta, Yellow, Gobo1 board.
- 5U01.GSD Upload file for the LED Control board.

Base:

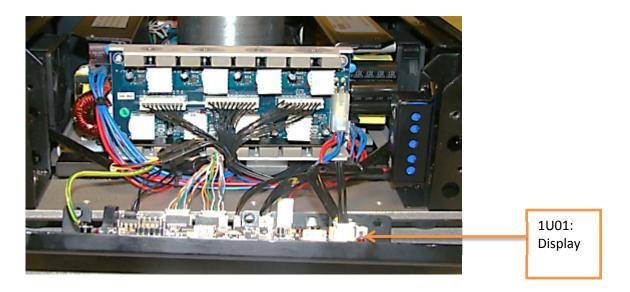

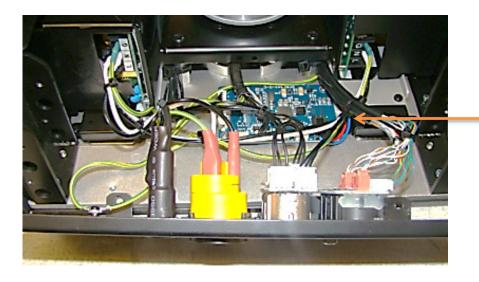

6U01: LED Control Board

## Yoke:

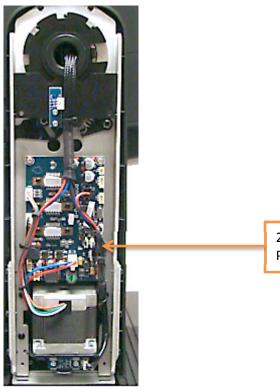

2U01: Pan/Tilt Head:

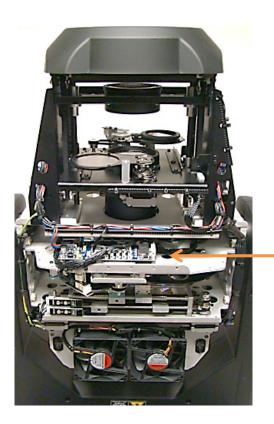

4U01: Animation, Animation Rot, Gobo1, Gobo1 Rot, Gobo2, Color Wheel, Iris

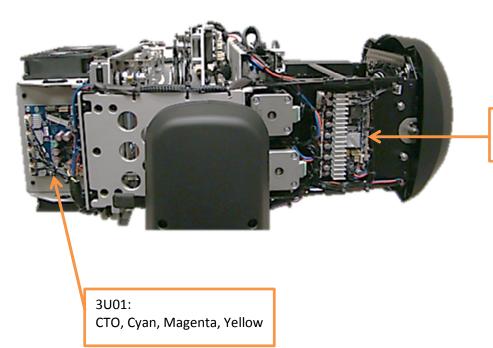

5U01: Focus, Prism, Zoom, Frost